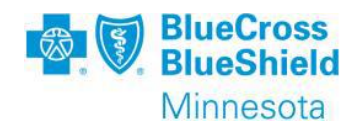

## Availity Essentials Appeal Submission - Frequently Asked **Questions**

**Updated: June 2022**

Effective **October 18, 2021**, Blue Cross and Blue Shield of Minnesota and Blue Plus (Blue Cross) providers will have the ability to submit claim appeals electronically on the provider portal at **www.availity.com/essentials**. The new functionality will also allow providers to check the status of the appeal within the portal and obtain the outcome letter. We encourage our providers to begin utilizing this new efficient self-service tool, in place of faxing and calling.

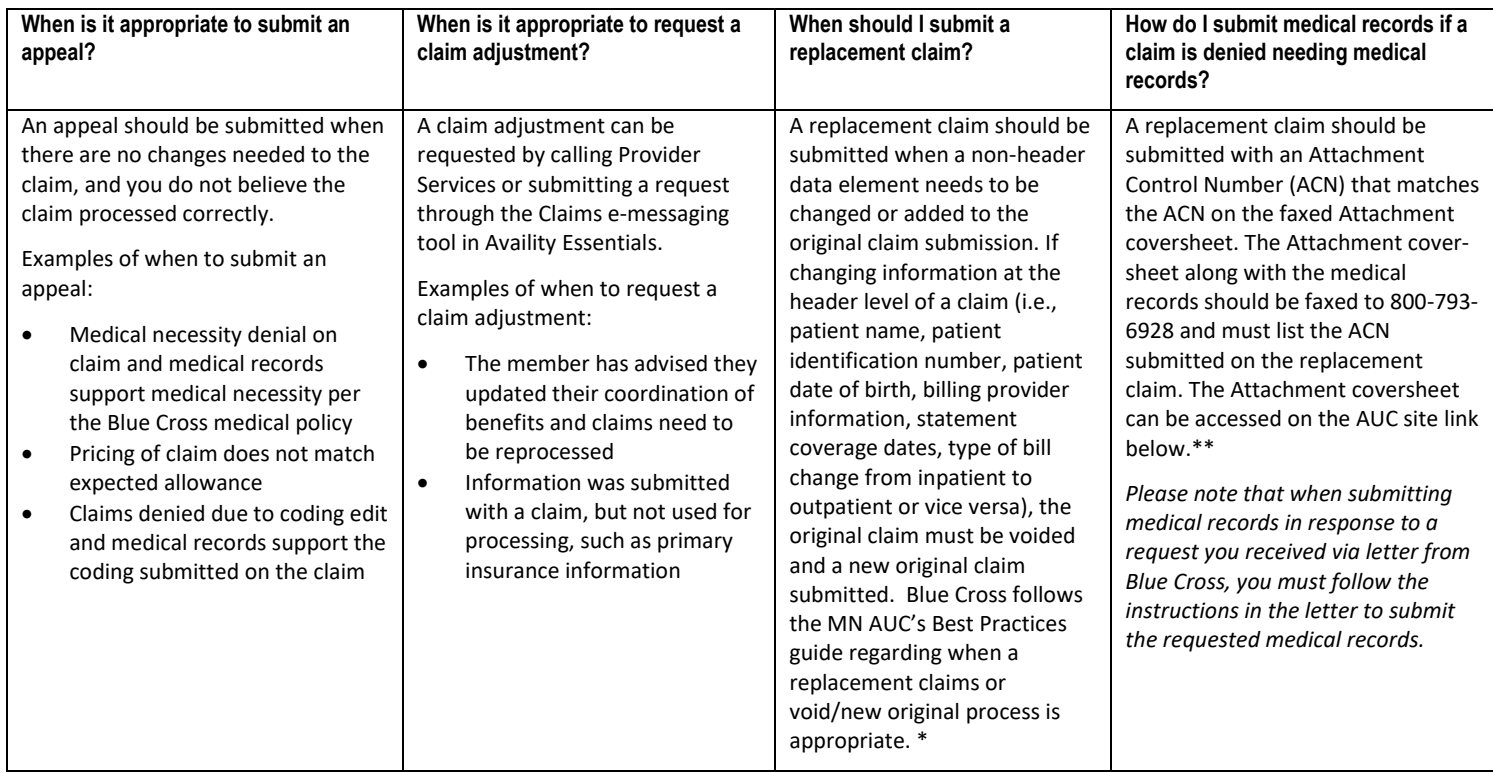

\*(https://www.health.state.mn.us/facilities/ehealth/auc/bestpractices/docs/bpclaimsc7.pdf \*\* https://www.health.state.mn.us/facilities/ehealth/auc/forms/index.html

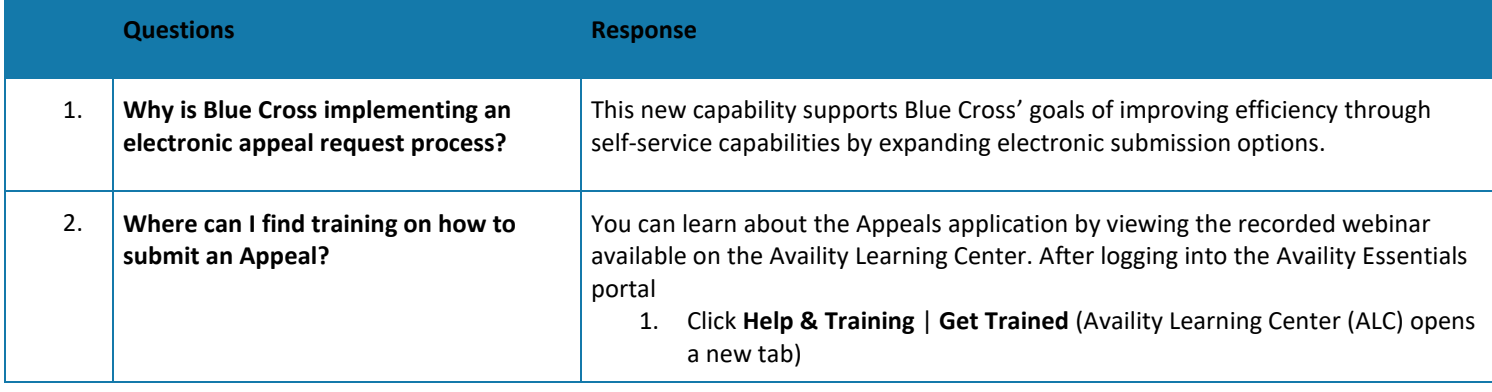

Blue Cross<sup>®</sup> and Blue Shield<sup>®</sup> of Minnesota and Blue Plus<sup>®</sup> are nonprofit independent licensees of the Blue Cross and Blue Shield Association.

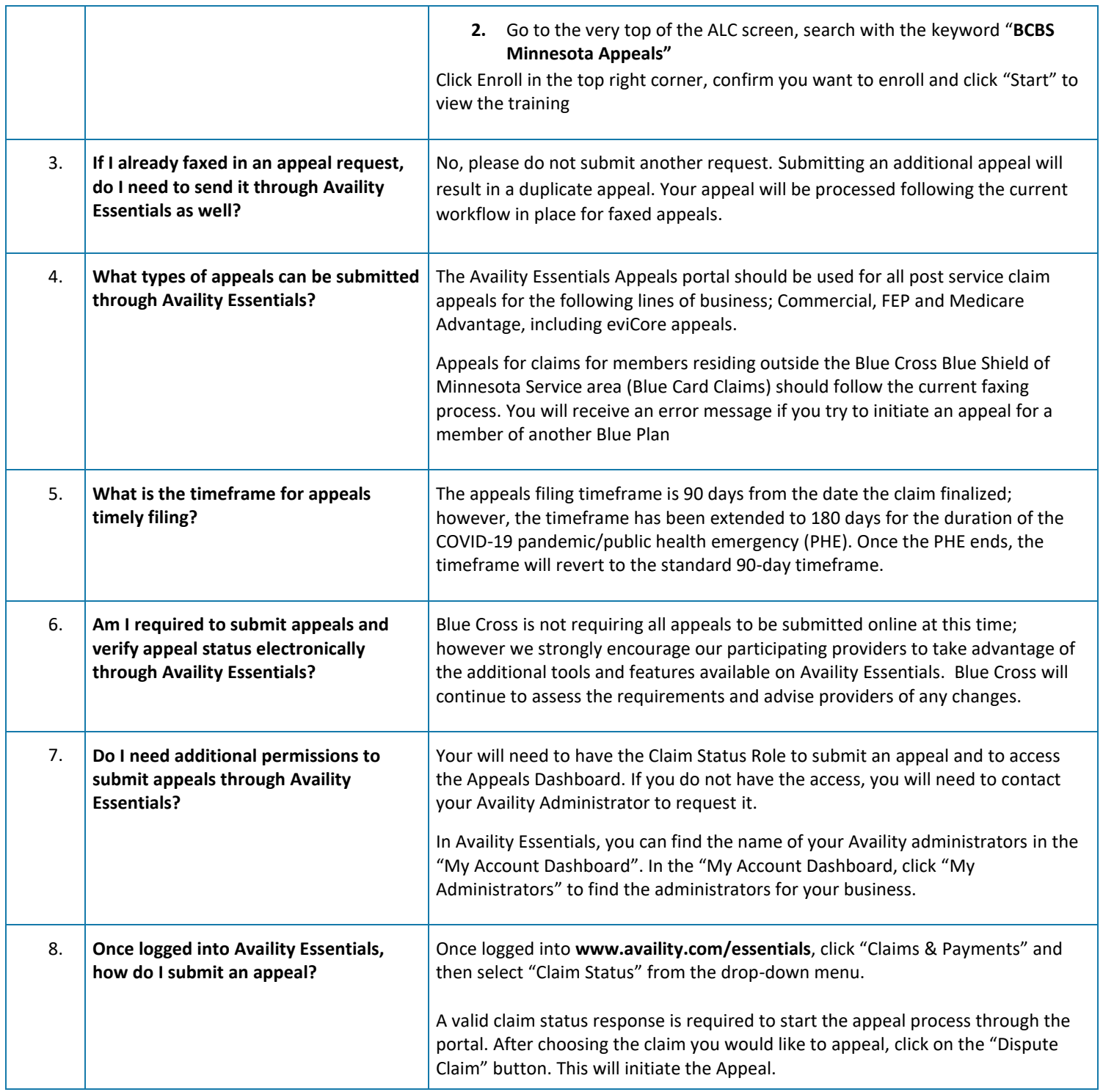

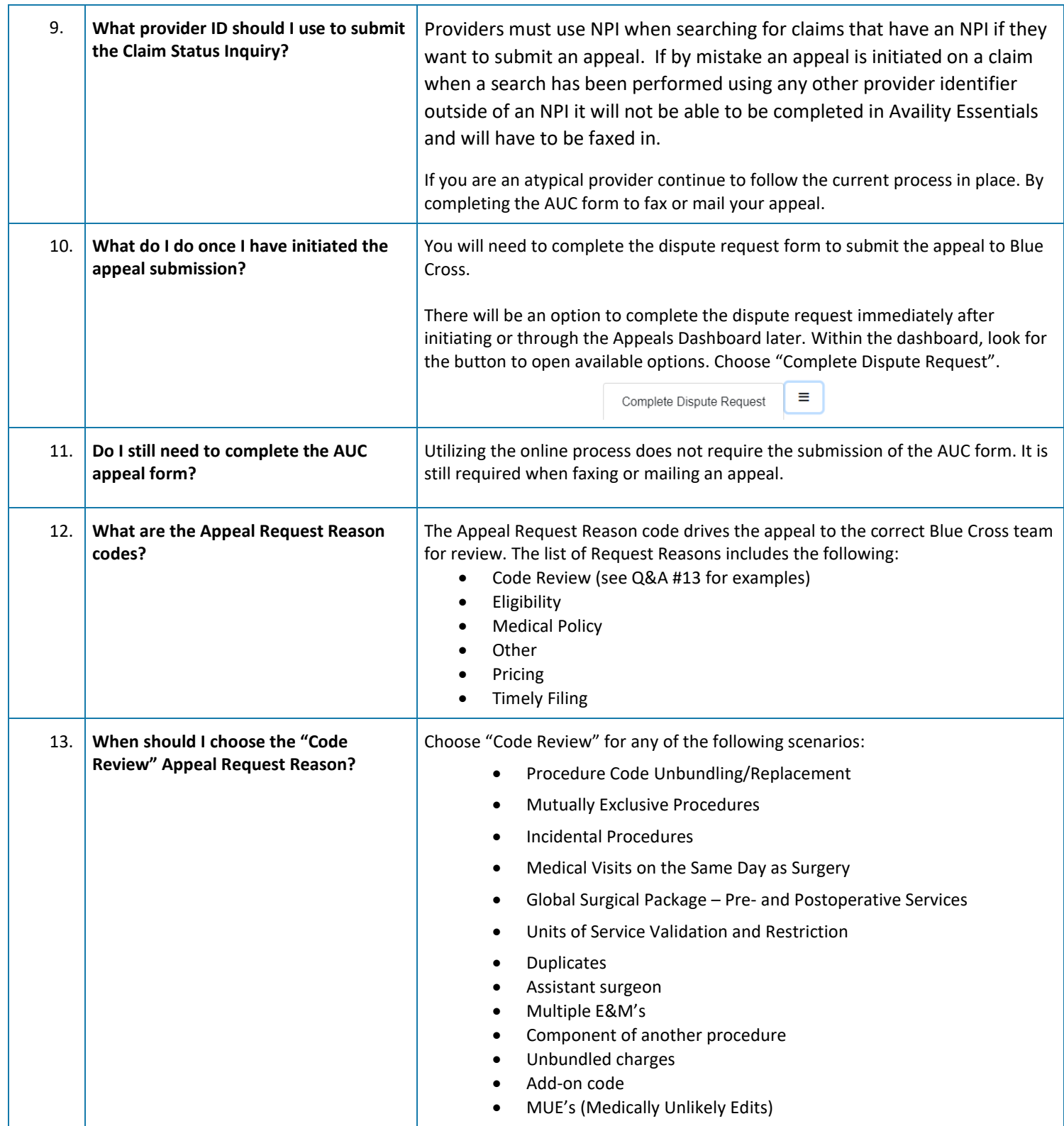

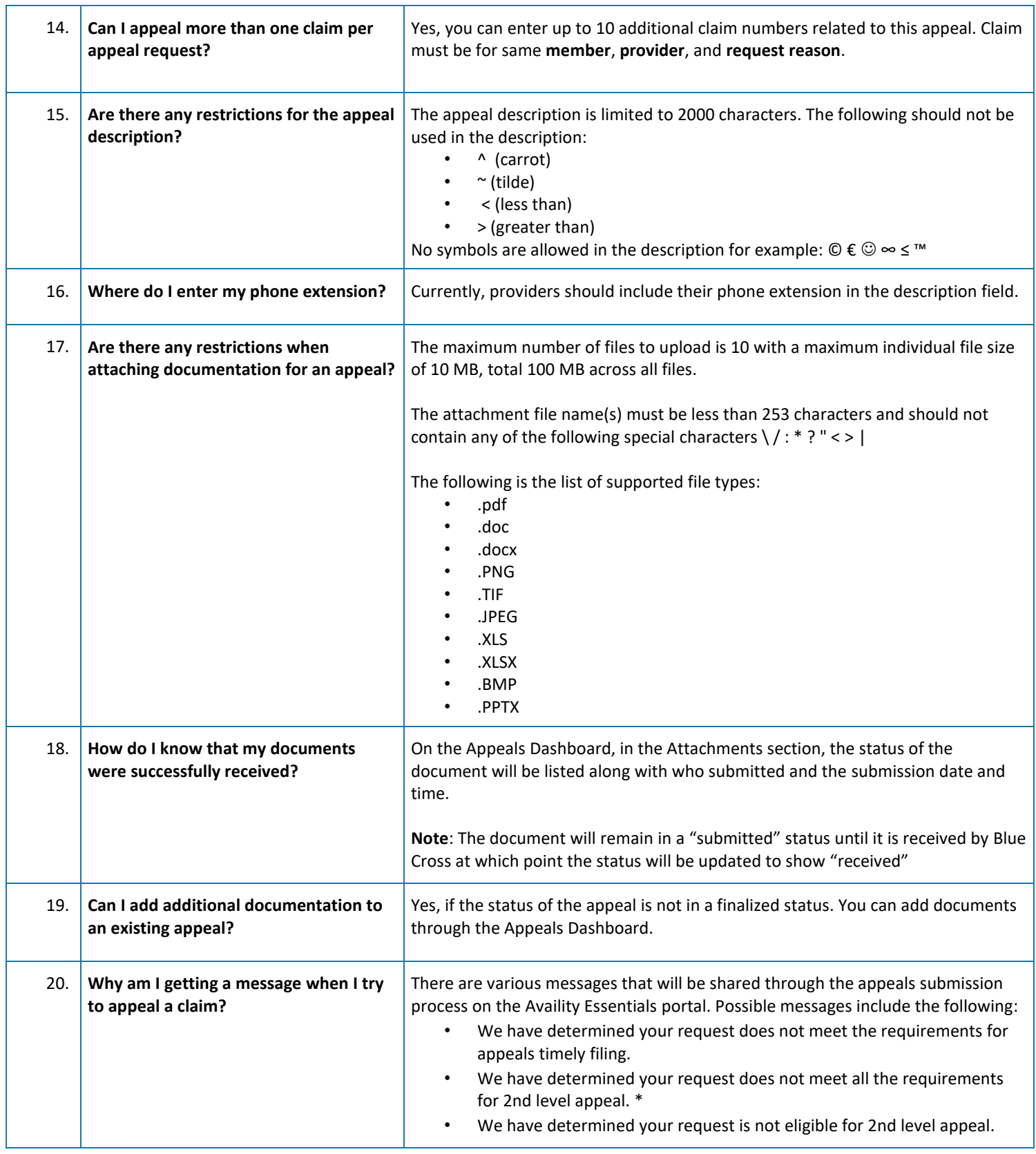

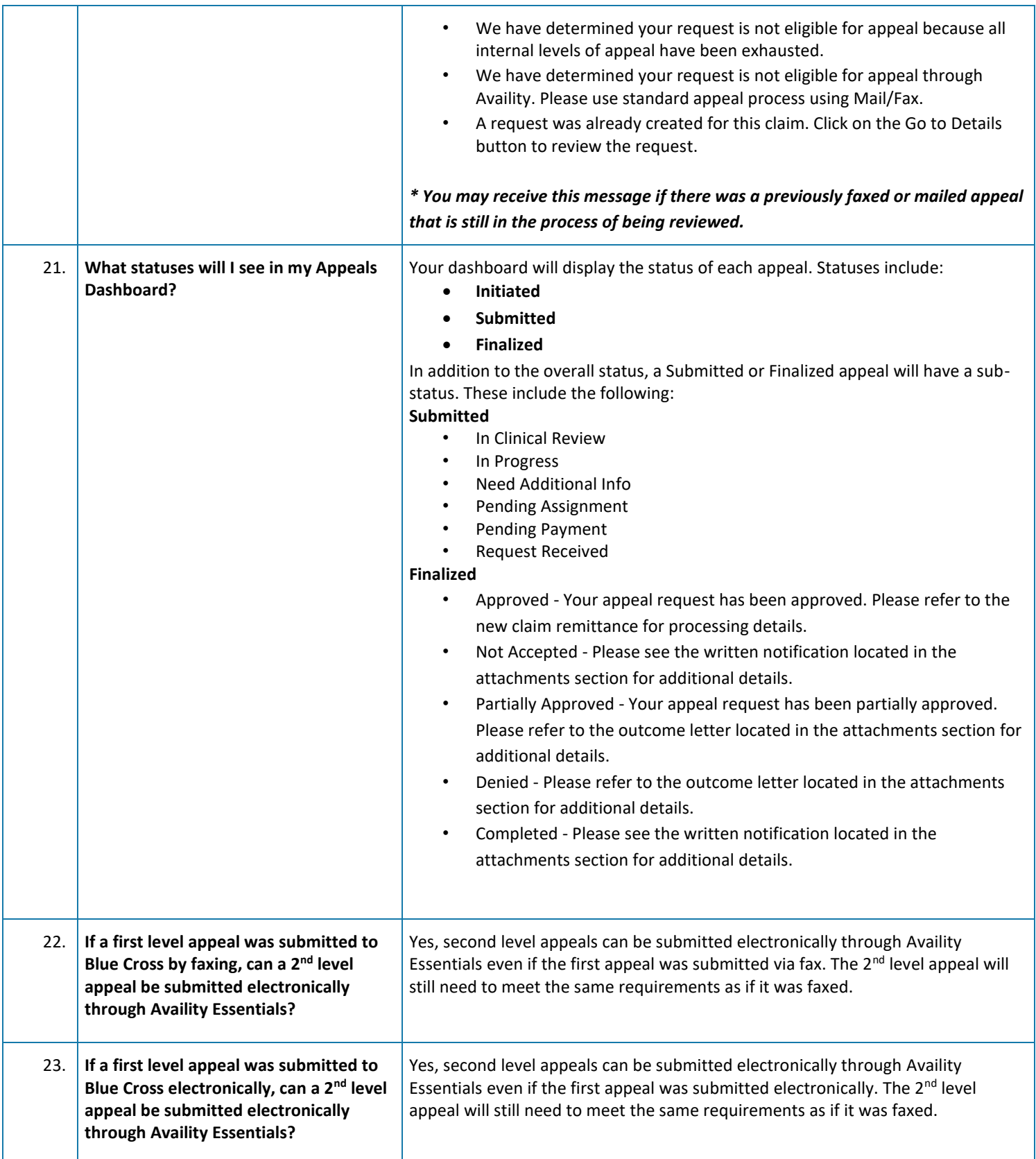

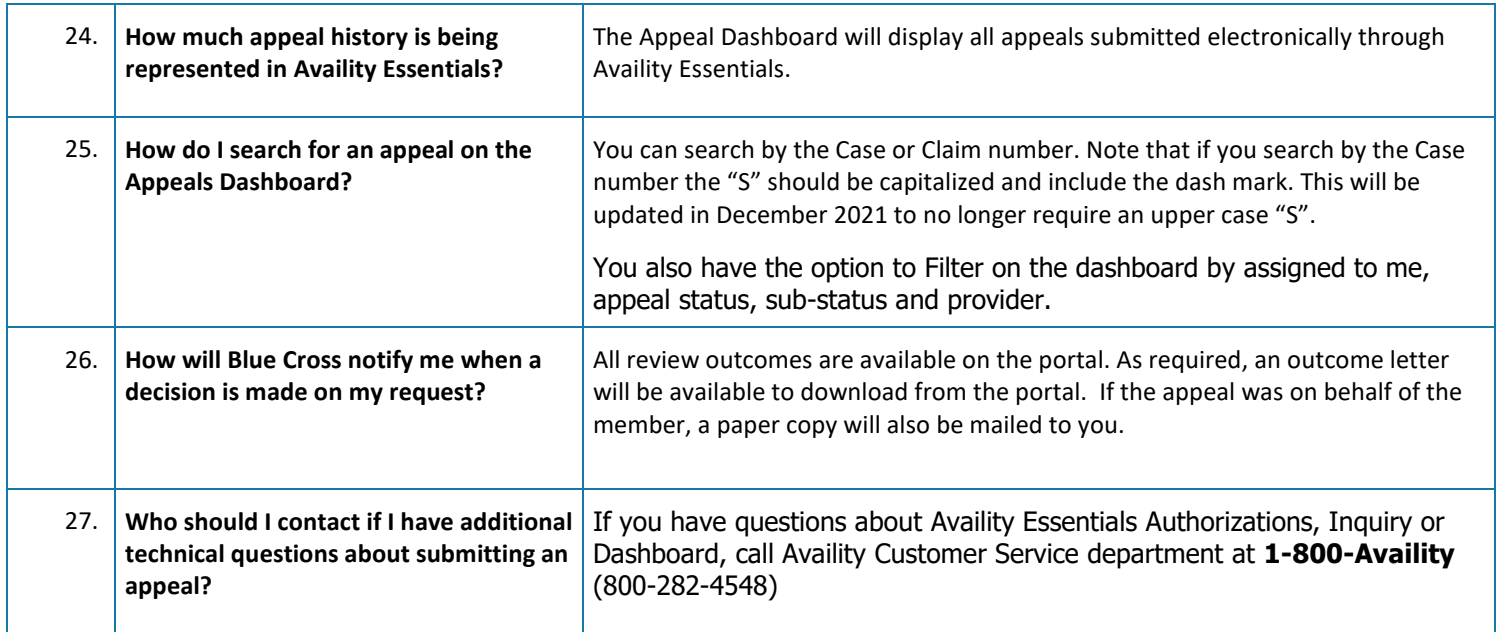